By Fraunhofer AICOS for:

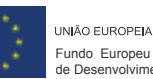

de Desenvolvimento Regional

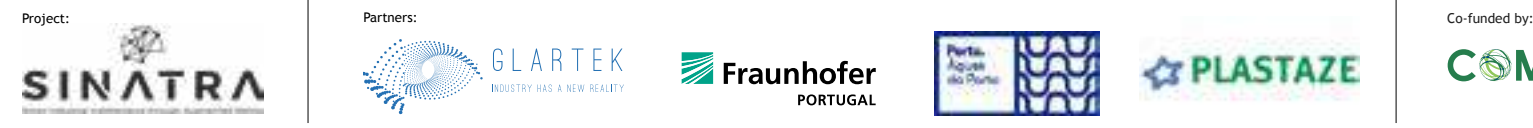

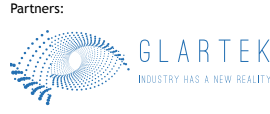

Fraunhofer PORTUGAI

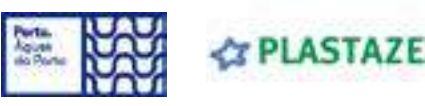

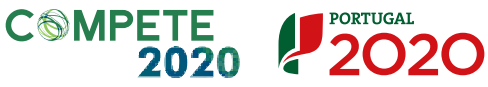

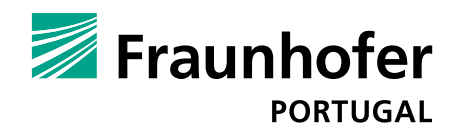

# Best practices on Augmented Reality

### Contents

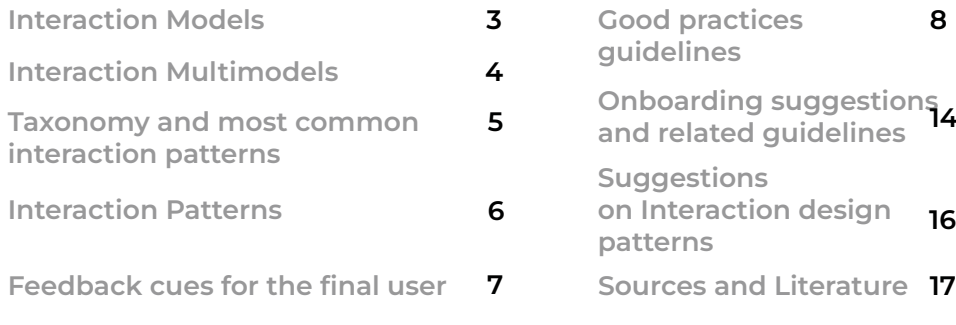

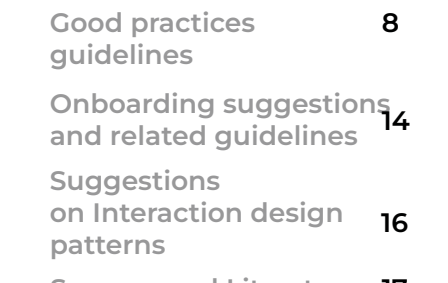

This page is intentionally left blank

Interaction Models This document reviews each single interaction model that can be used in AR applications.

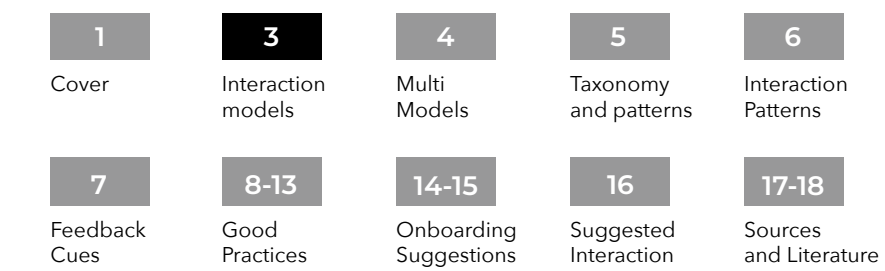

Patterns

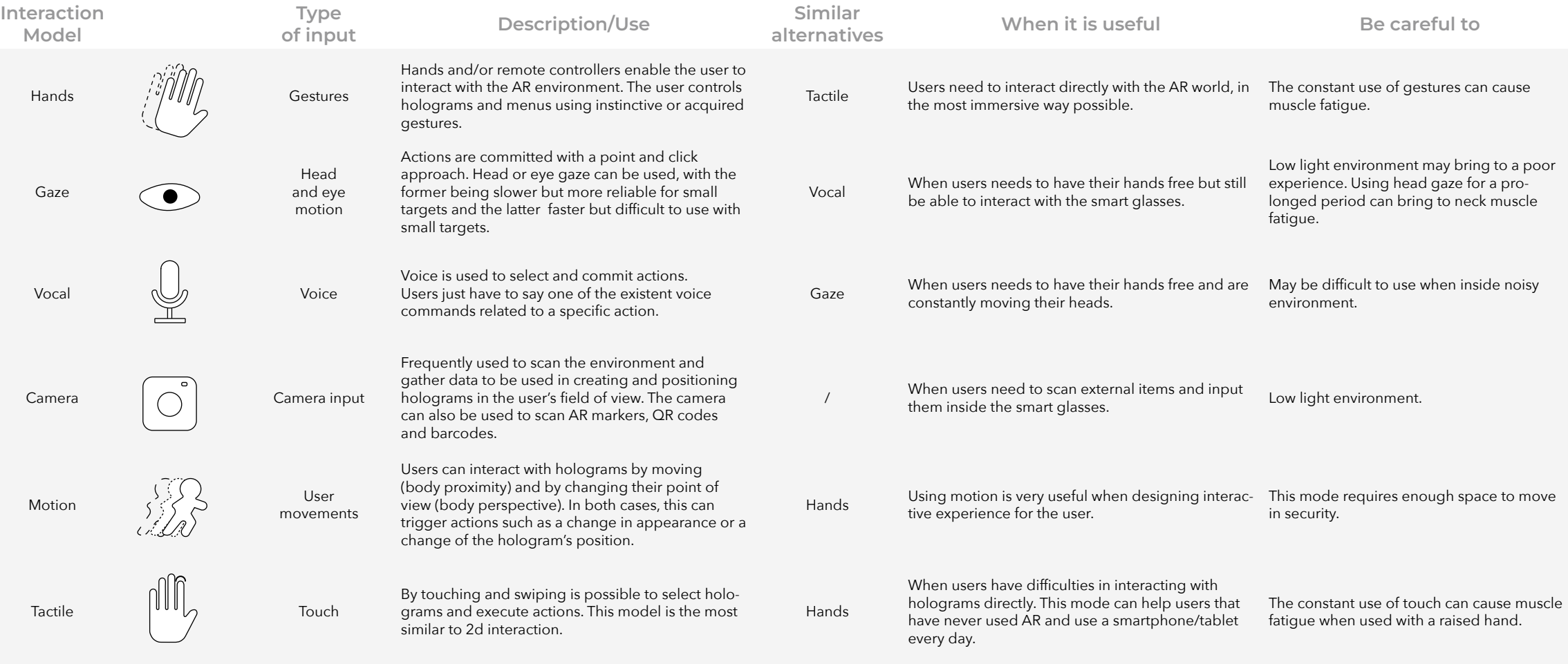

### By Fraunhofer AICOS for:

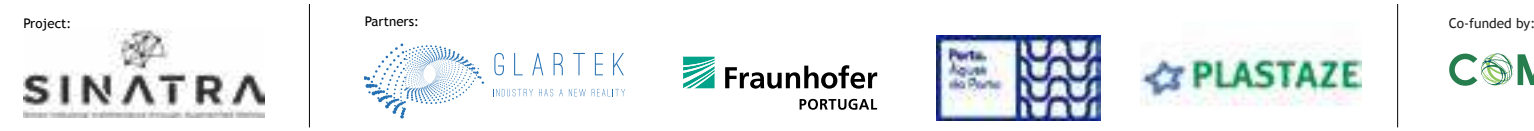

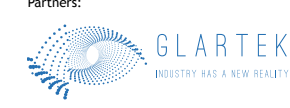

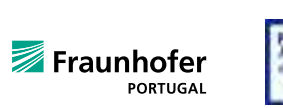

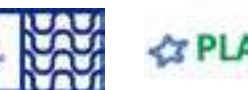

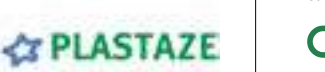

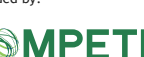

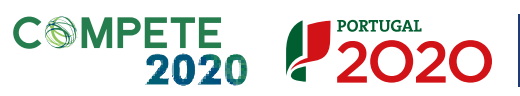

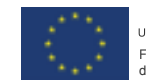

UNIÃO EUROPEIA Fundo Europeu de Desenvolvimento Regional

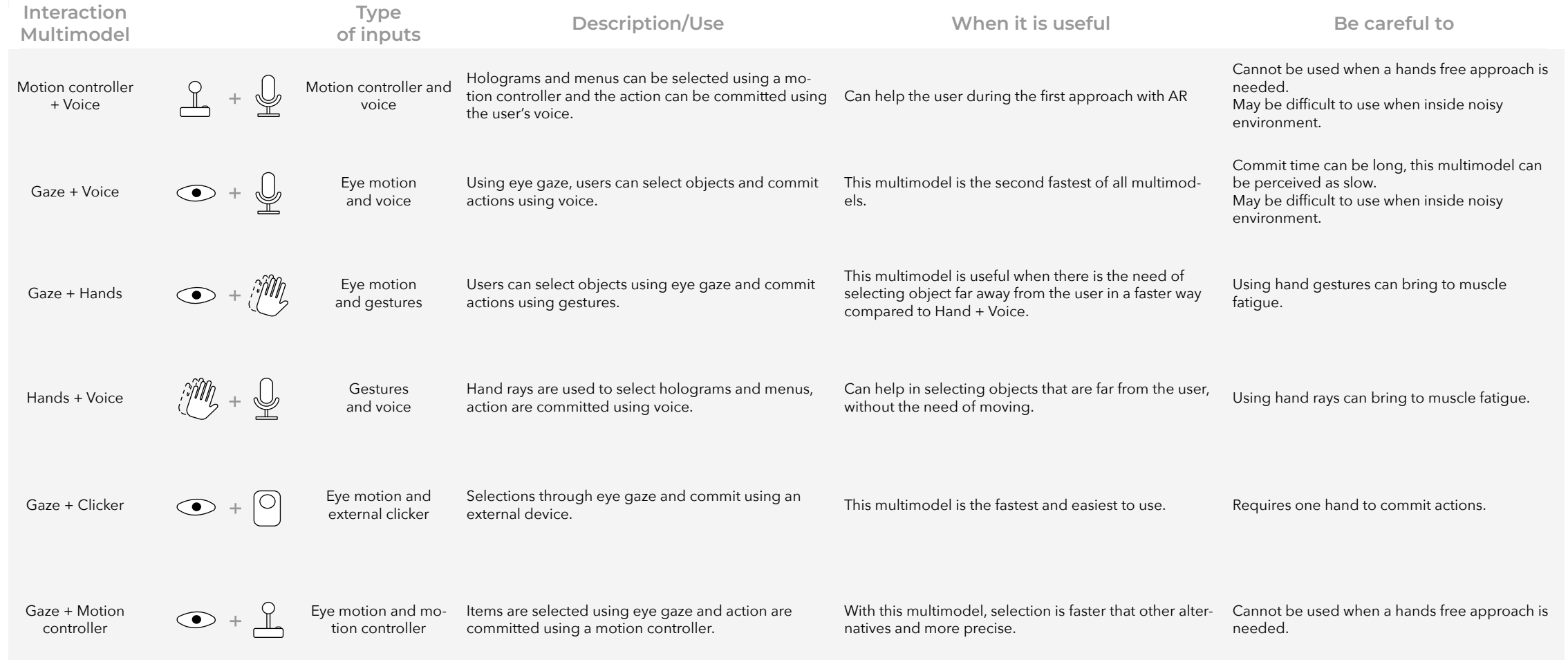

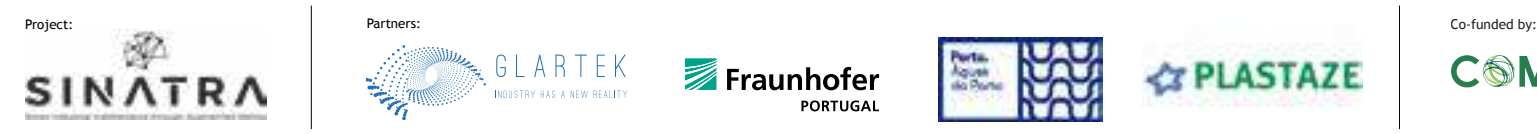

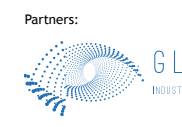

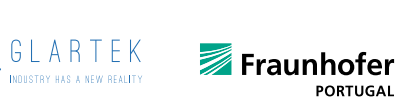

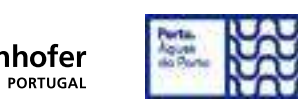

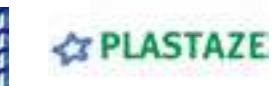

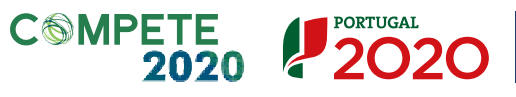

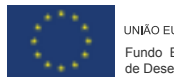

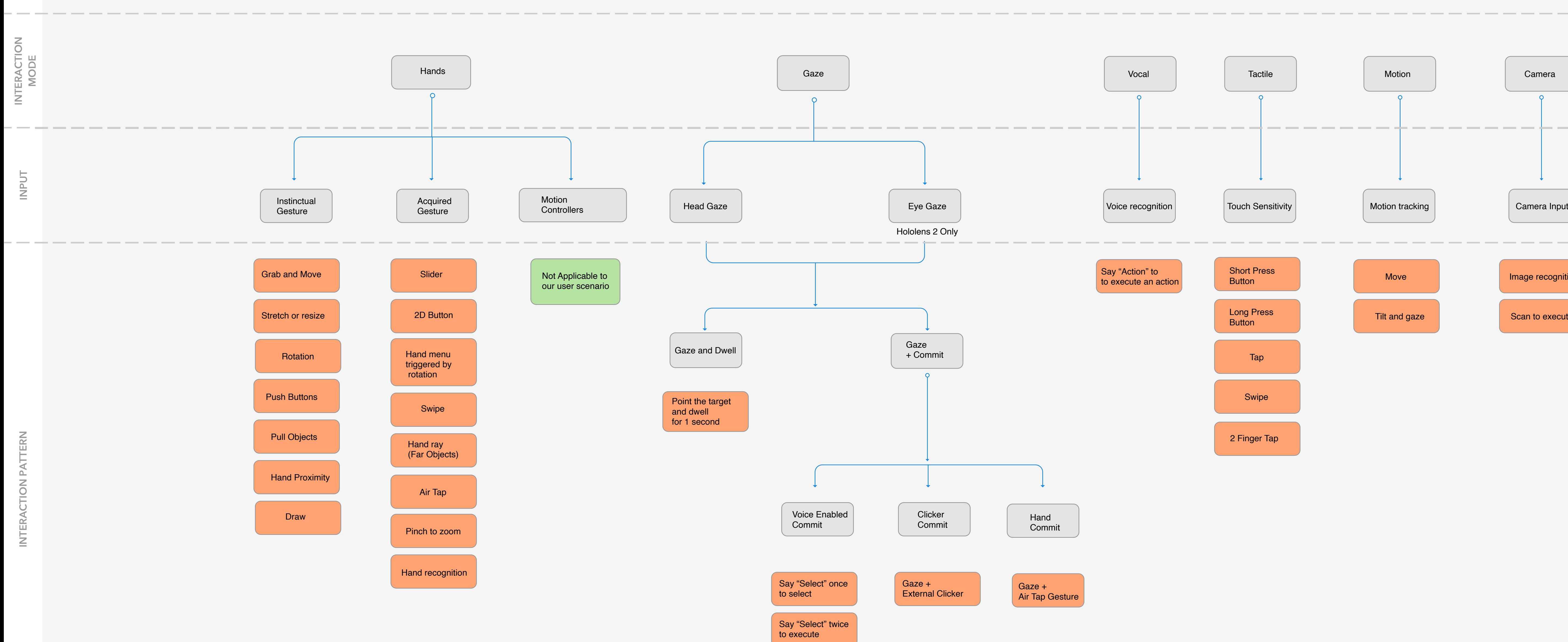

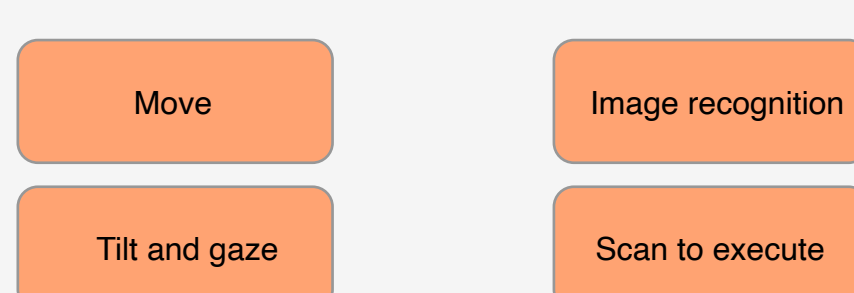

Taxonomy and most common interaction patterns

This document reviews each single interaction multimodel that can be used in AR applications to design more flexible experiences.

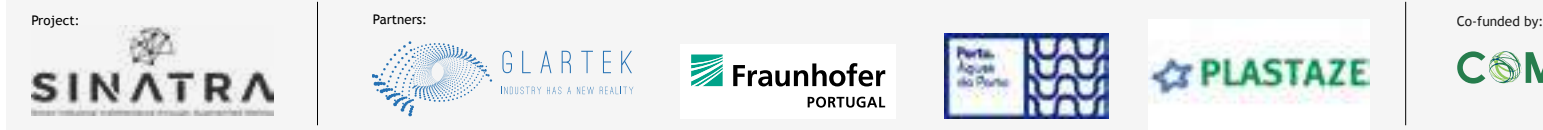

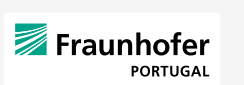

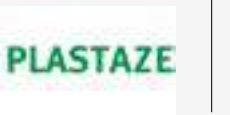

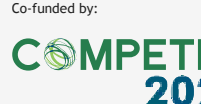

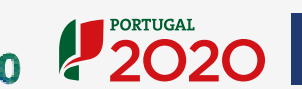

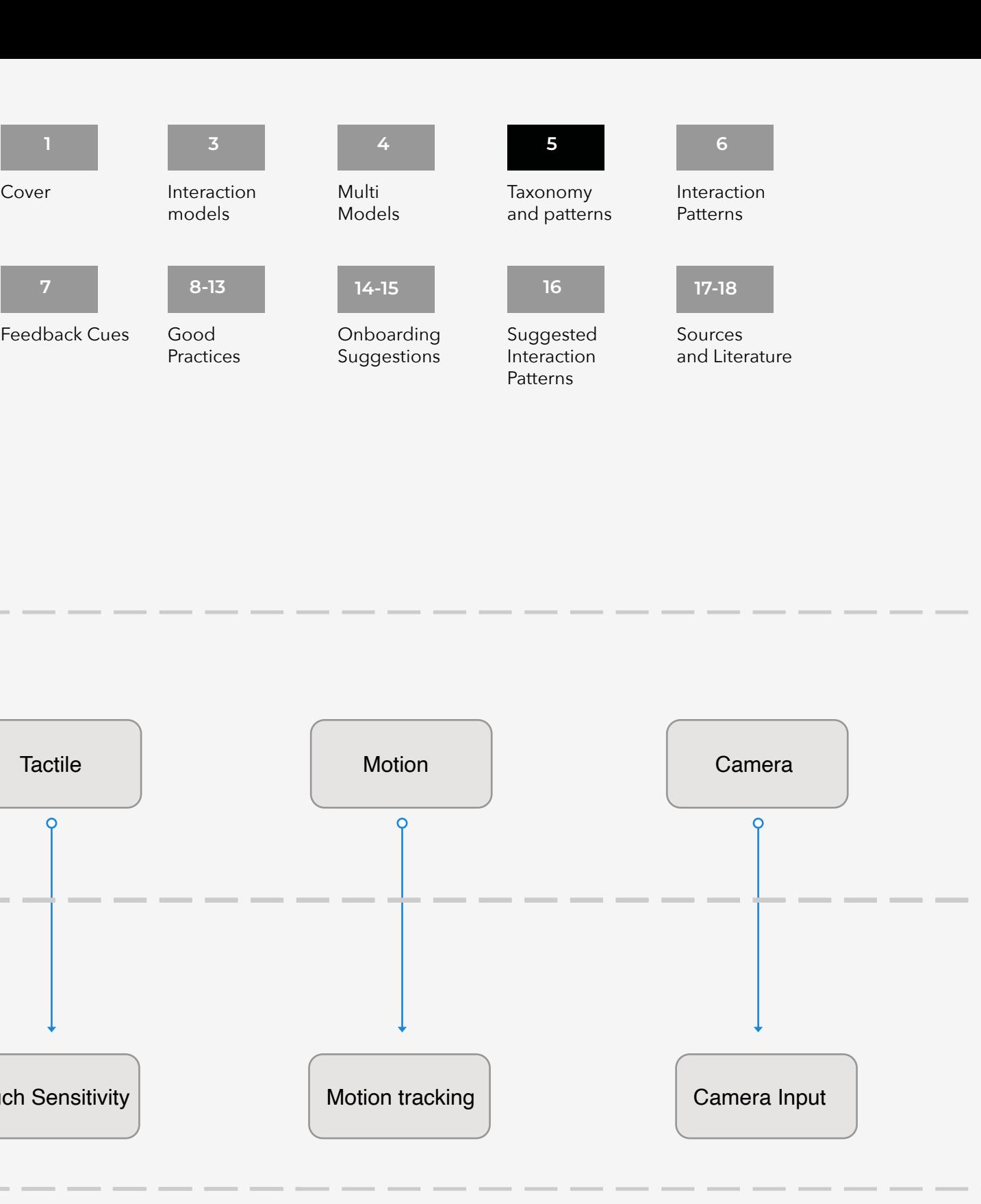

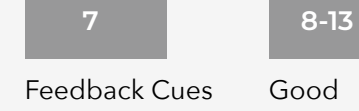

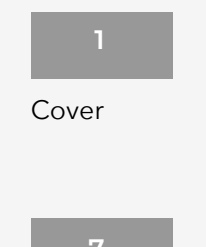

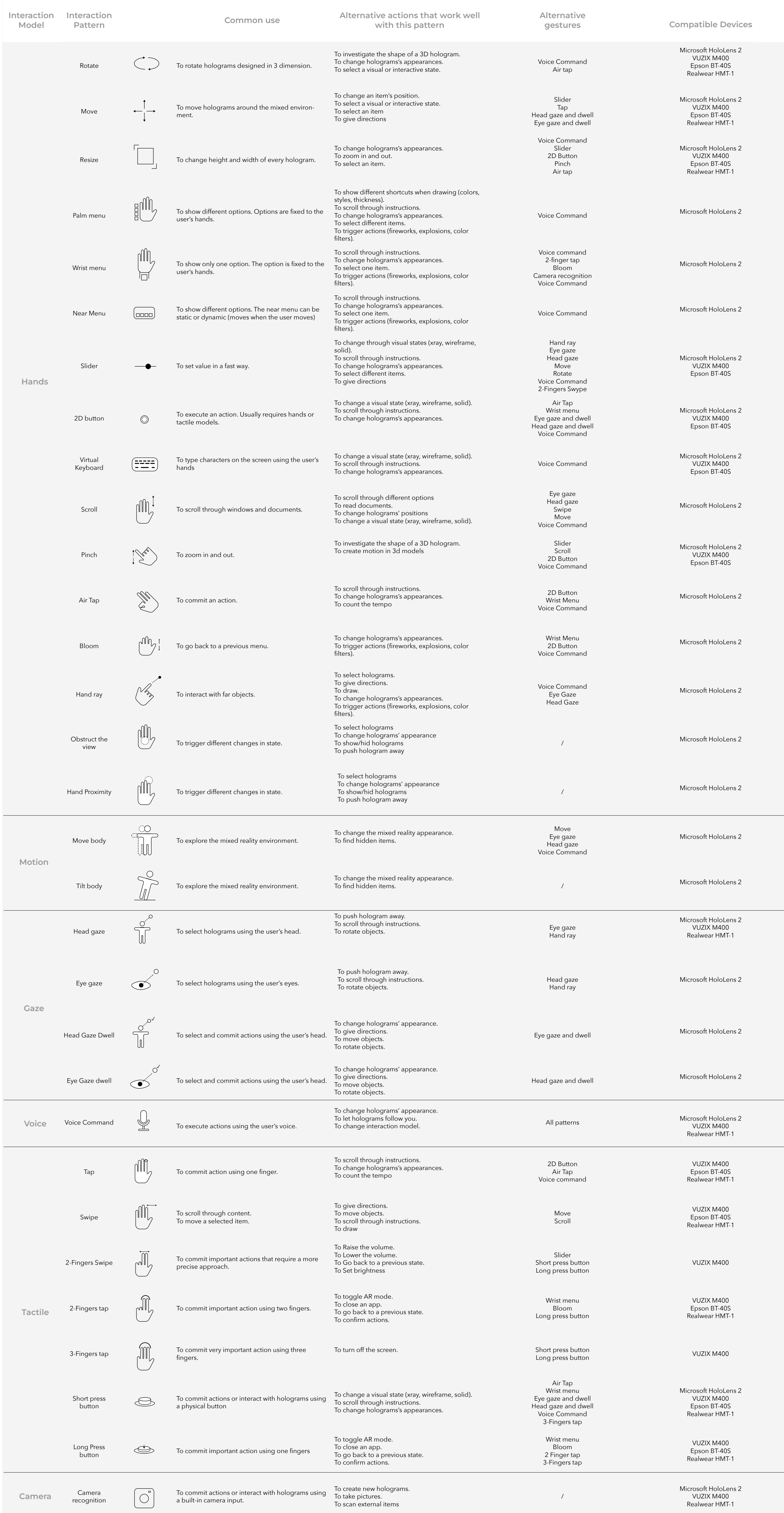

Interaction Patterns In this document you can find information about each single interaction pattern that can be used in AR applications, its alternatives and combatible devices.

### By Fraunhofer AICOS for:

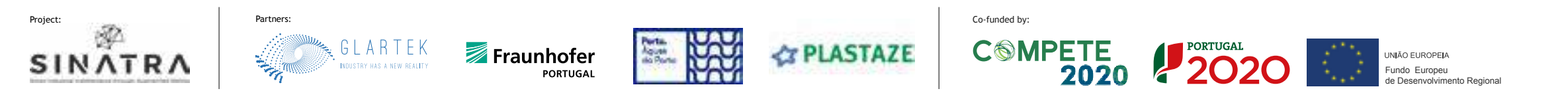

Feedback Cues

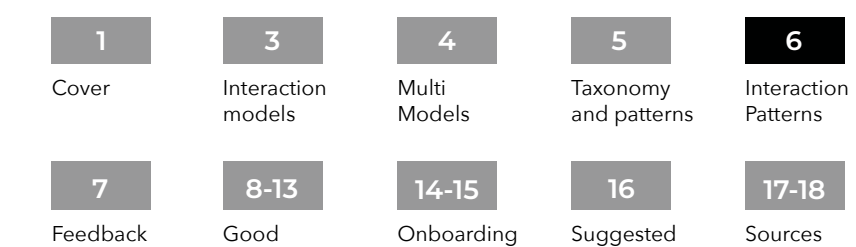

Practices

Suggestions

Suggested Interaction Patterns

Sources and Literature

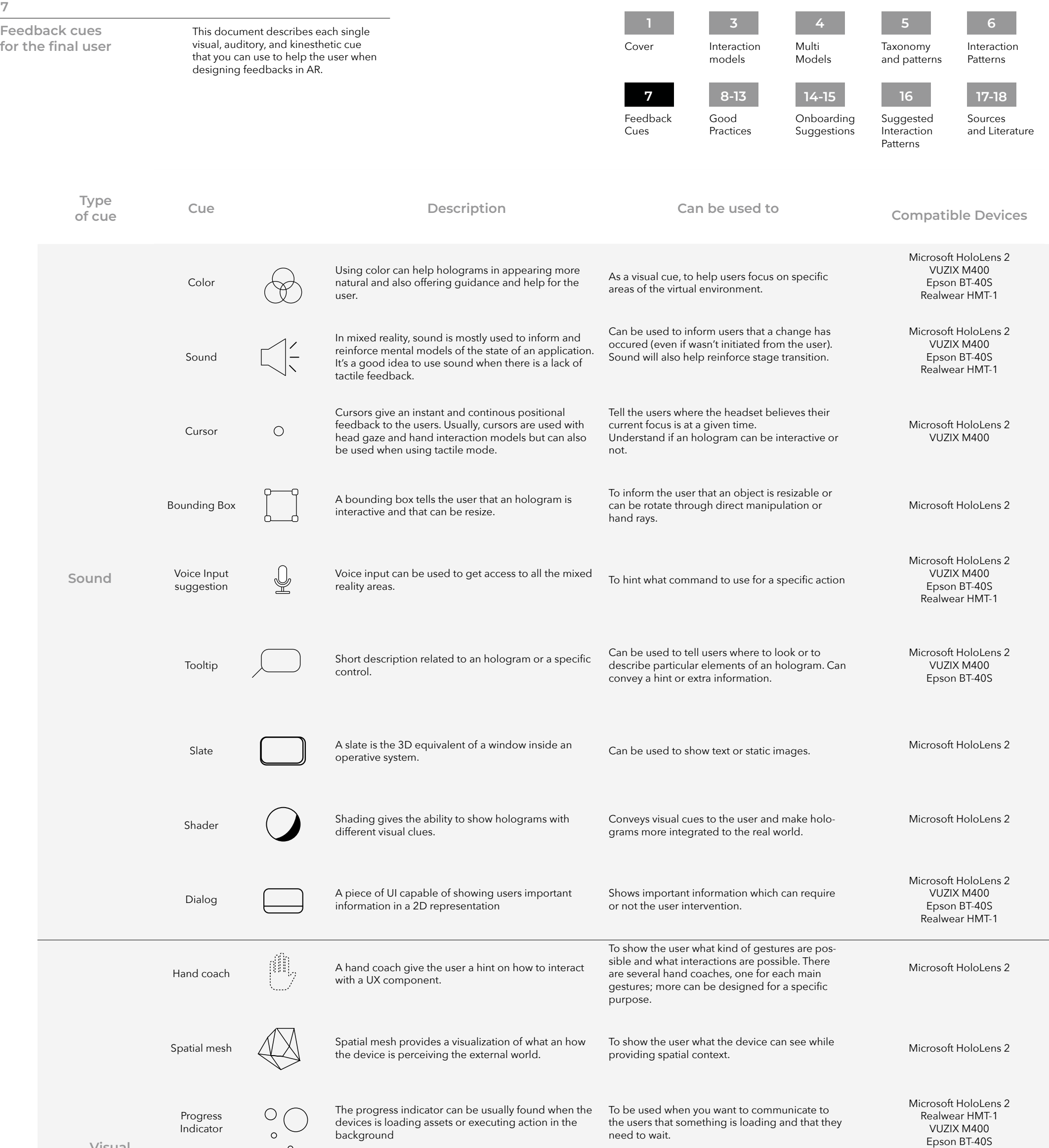

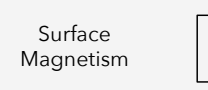

Holograms will follow the spatial context, giving the impression that they are real.

May be used when you want to design life-like experiences. Microsoft HoloLens 2

 $\Box$  $\overline{\mathbb{C}}$ 

Proximity Light  $\begin{pmatrix} 0 \end{pmatrix}$  A proximity light communicates the user what object are interactable and how to interact with them.

Useful to give a secondary feedback, included with sounds. Microsoft HoloLens 2

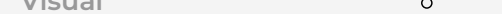

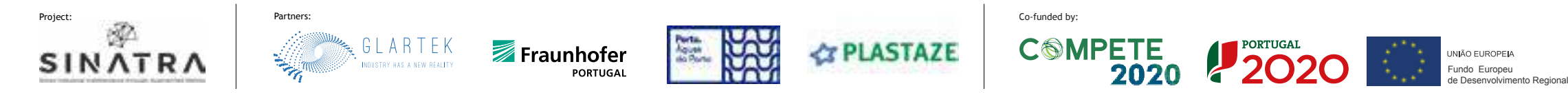

Good Practices Guidelines

This document contains several checklists of good practices useful when designing for AR applications.

# **Basic comfort guidelines**

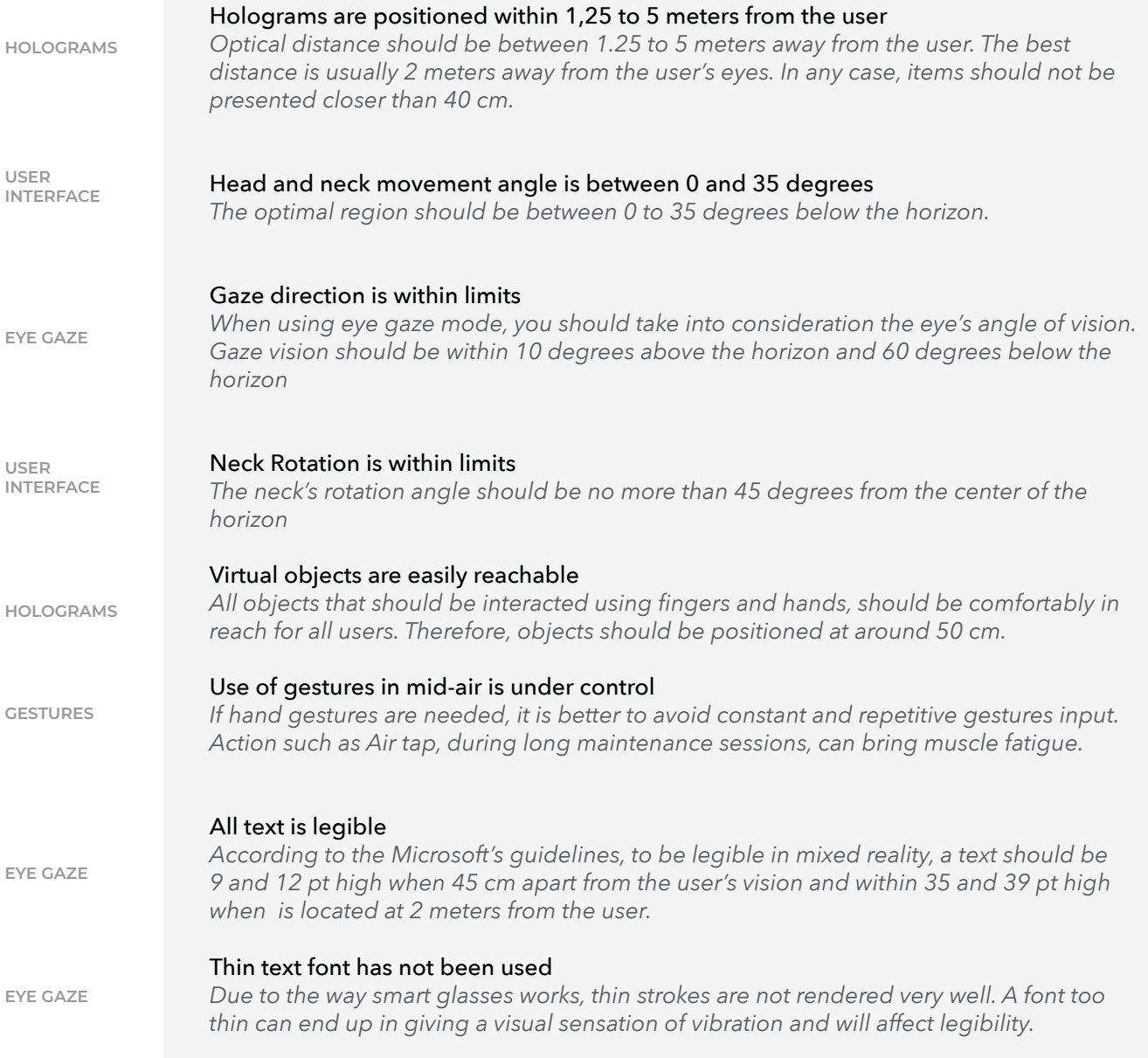

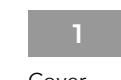

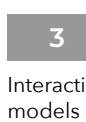

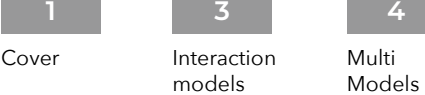

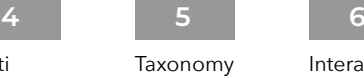

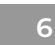

Interaction Patterns

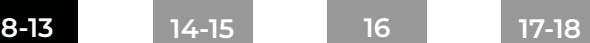

Sources and Literature

### Feedback Cues 7

Good Practices

Onboarding Suggestions

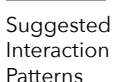

and patterns

# Patterns

# **Legibility guidelines**

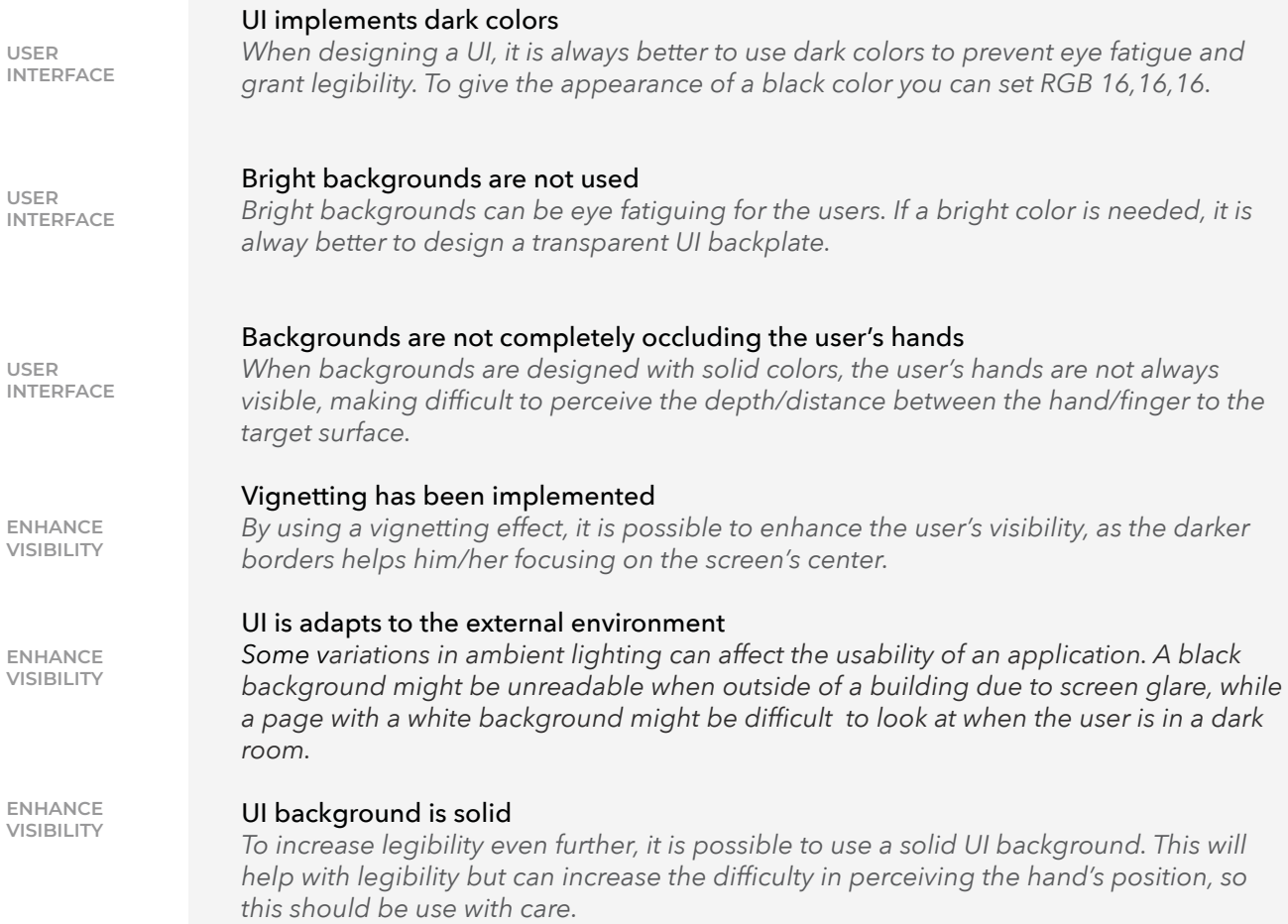

# **Good Design guidelines**

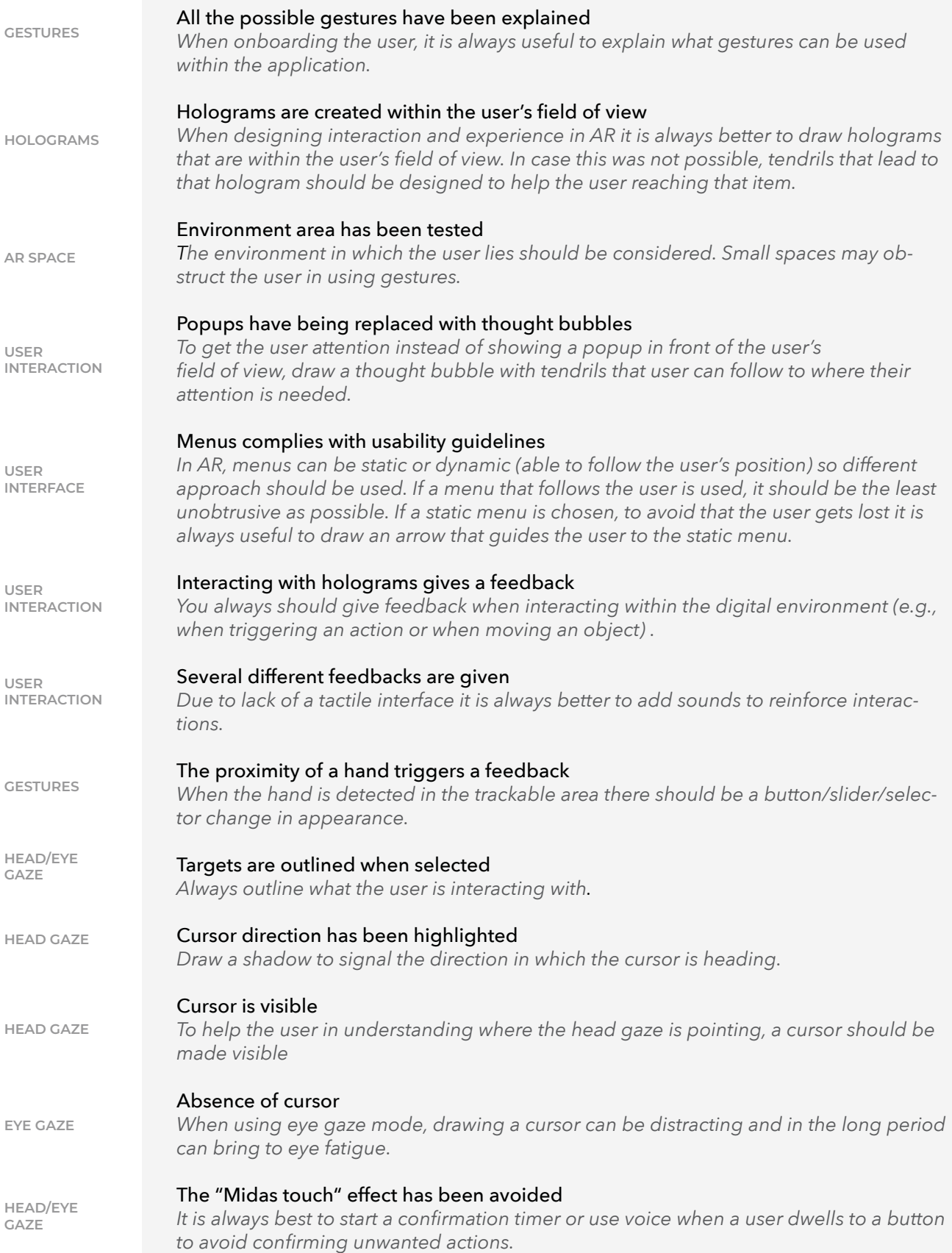

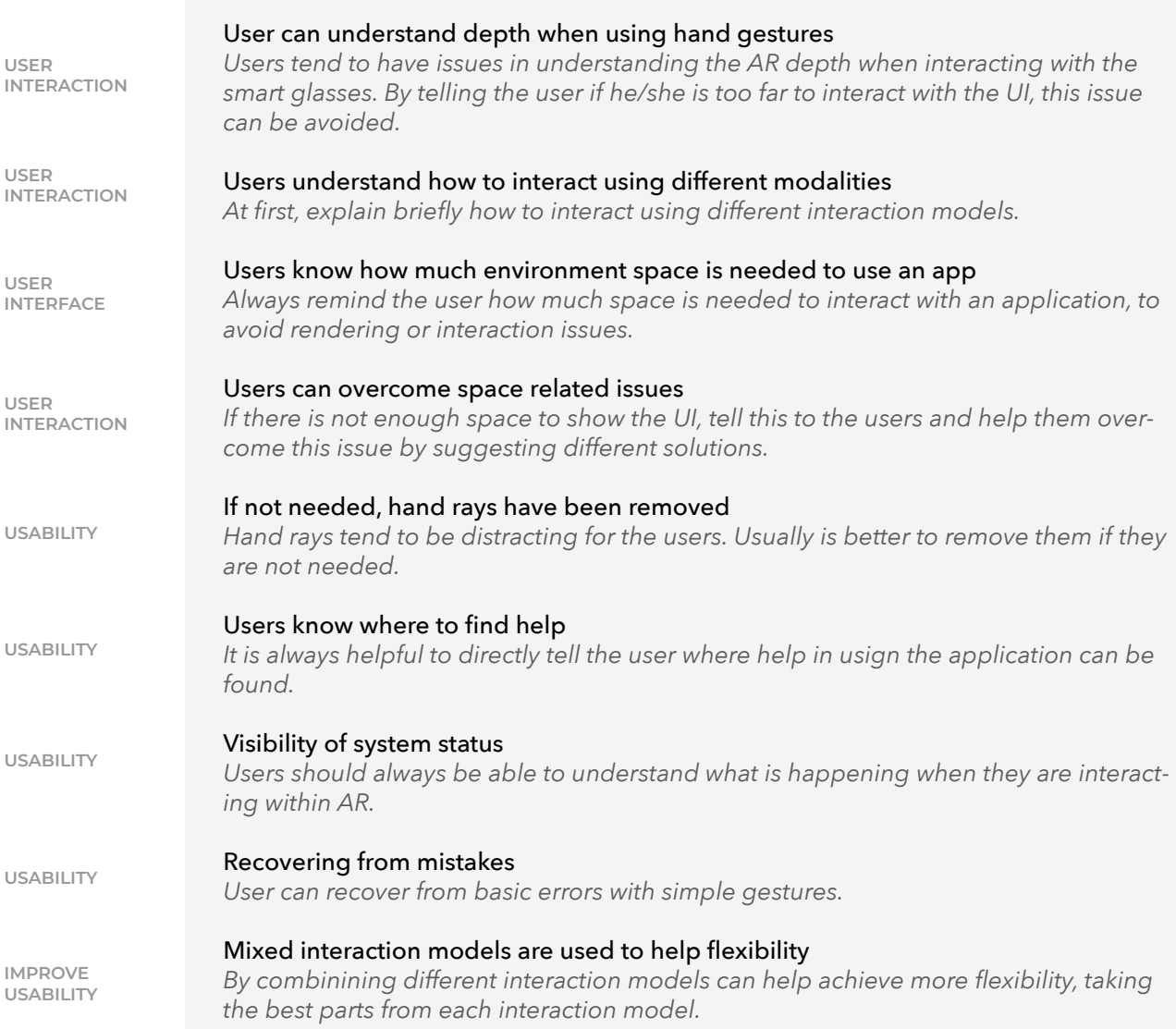

# **Remote assistance guidelines**

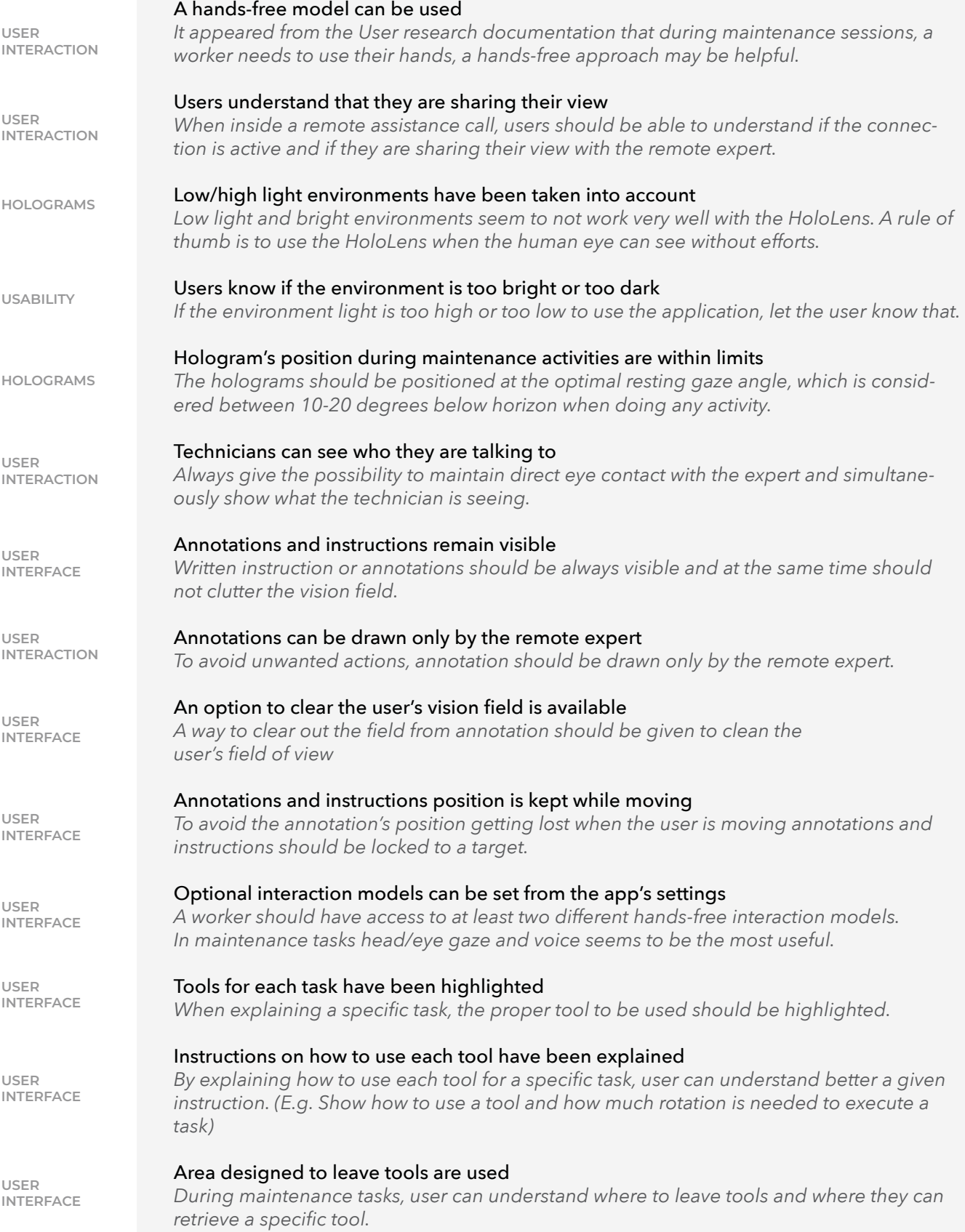

# **Onboarding guidelines**

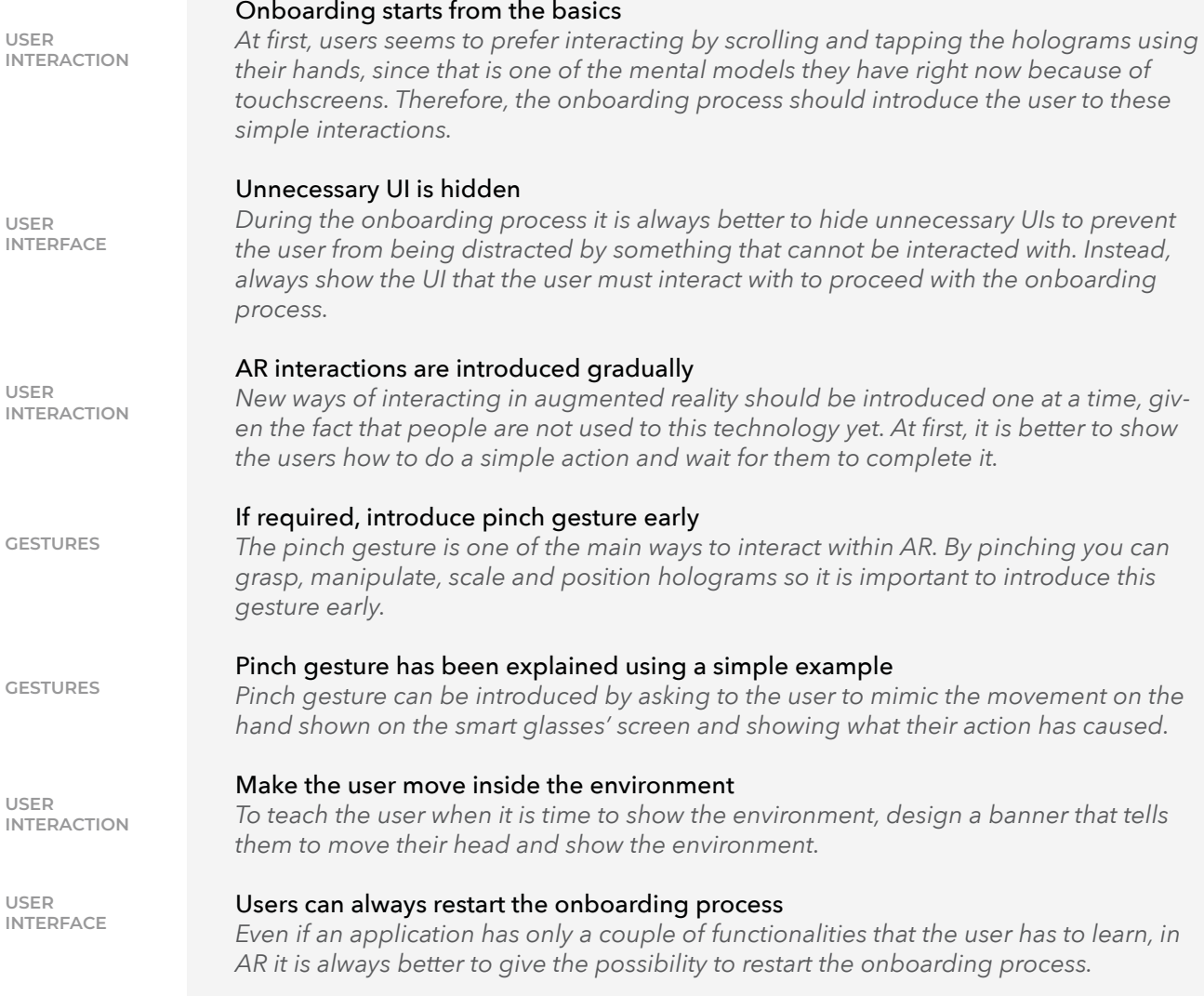

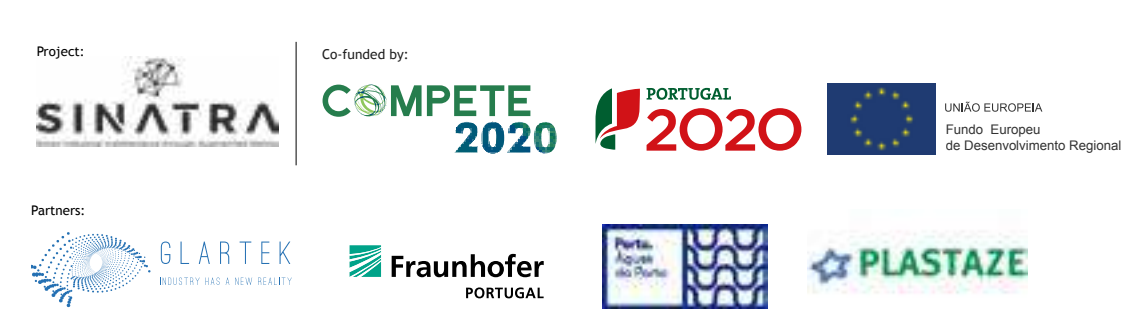

This document contains an onboarding example and the related guidelines that have been used.

- 1 Ask the user to place a hand in front of the HoloLens and to keep doing this until the whole hand is covered in mesh. *Onboarding guidelines : Onboarding starts from the basics*
- 2 If the user is too far to interact with the hands, tell him/her. *Good design guidelines : Users can overcome space related issues*
- 3 Ask user which interaction prefers to use between hands or head/eye. *Remote assistance guidelines : A hands-free model can be used*
- 4 Make the main near menu appear with a popup with tendrils that explain what each button means.

*Good design guidelines: Popups have being replaced with thought bubbles*

Ask the users to push/dwell each button and give feedback when they do it (e.g., the popup disappears). *Onboarding guidelines : AR interactions are introduced gradually and Interacting with* 

*holograms gives a feedback*

6 After all buttons have been tapped, a new hologram will appear asking the user to login.

7 After login, show the near menu with the 4 options: join session, QR Code, logout, help (if the user presses help, the 4th step will be executed again). *Onboarding guidelines : Users can always restart the onboarding process*

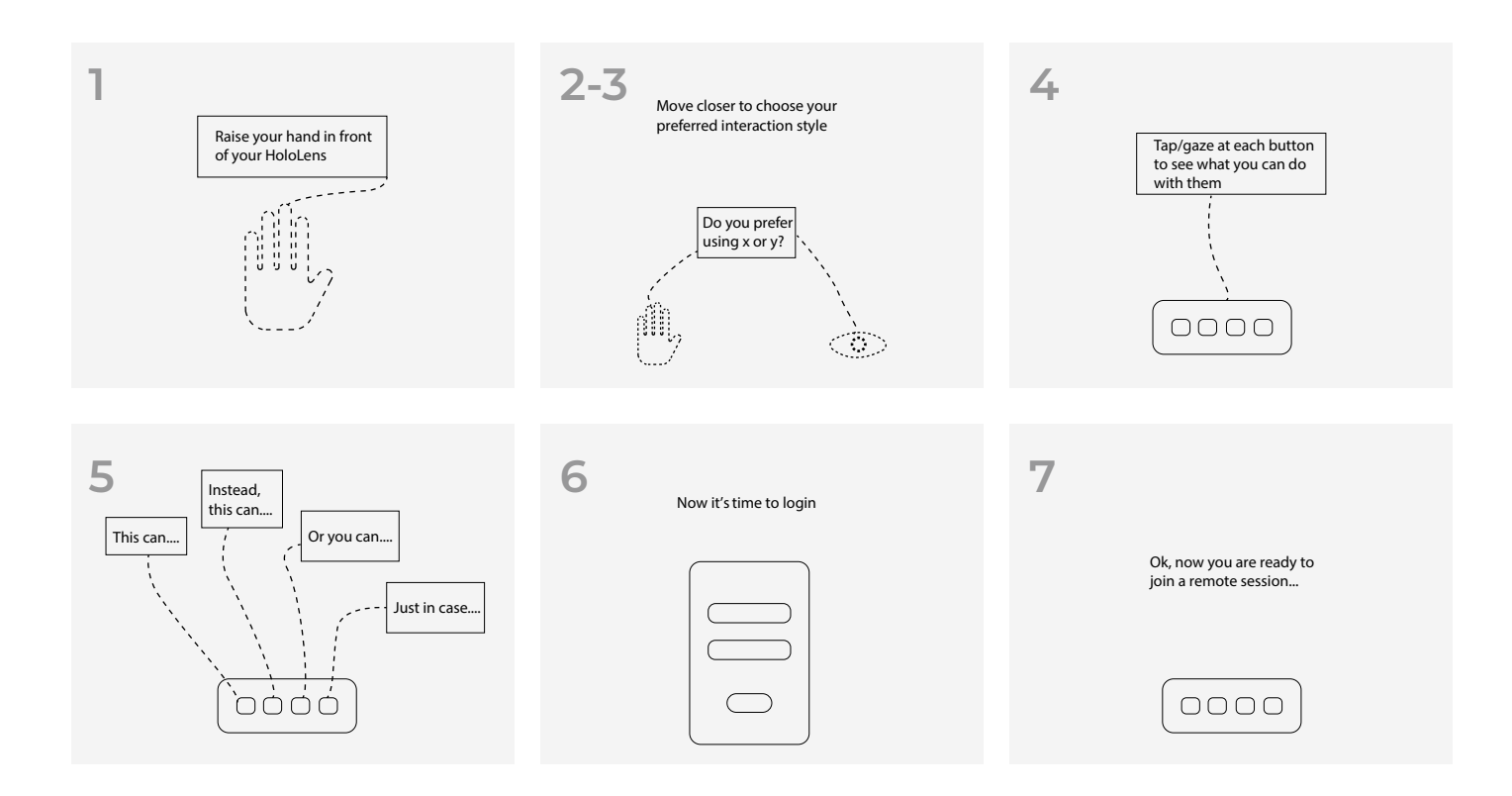

5

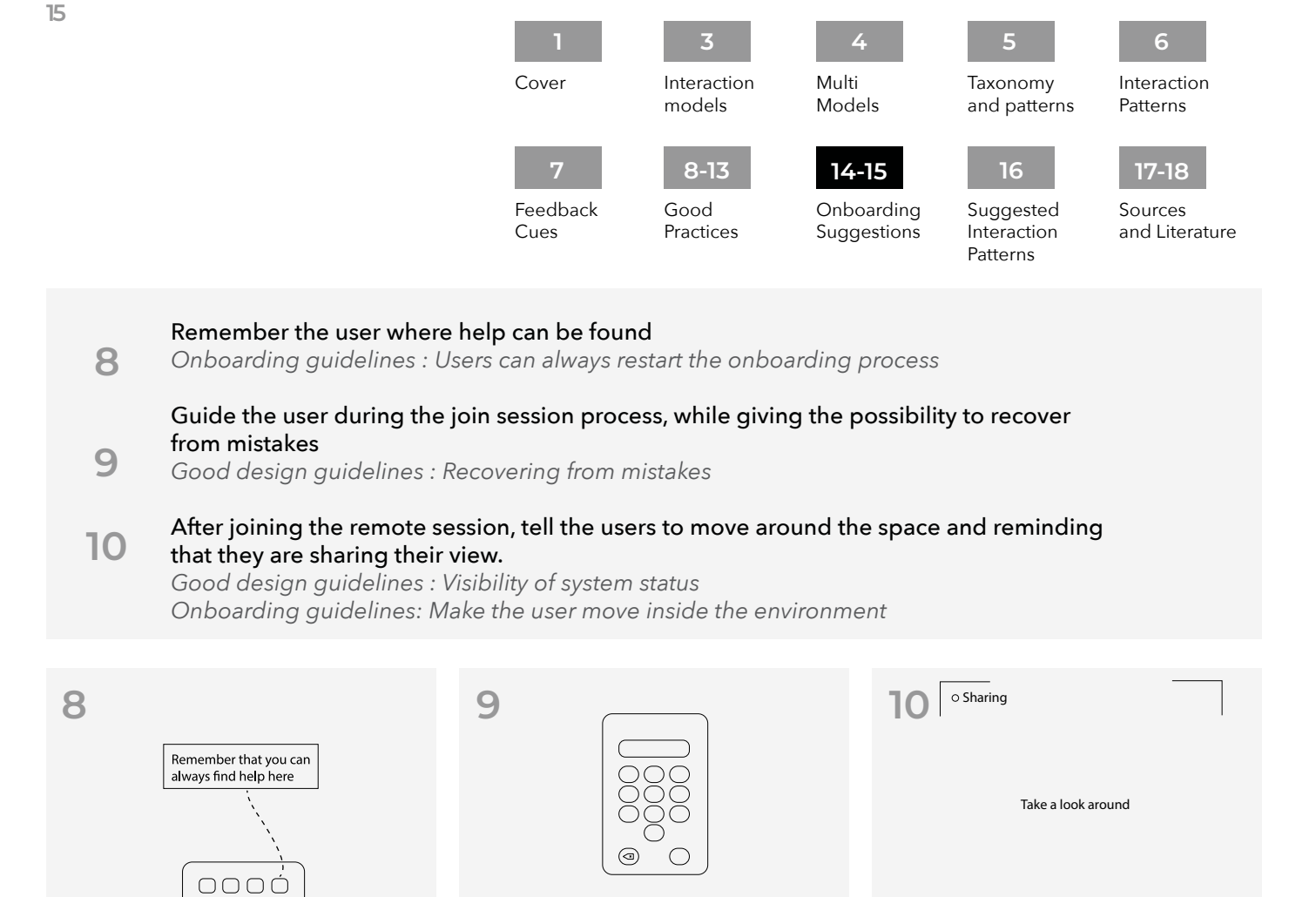

0000

By Fraunhofer AICOS for:

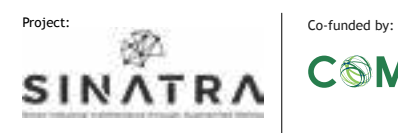

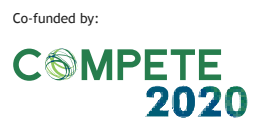

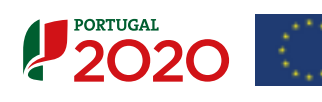

**& PLASTAZE** 

 $\bigcirc \bigcirc \bigcirc \bigcirc$ 

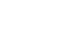

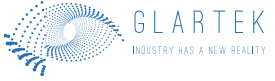

Partners:

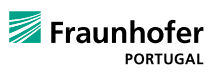

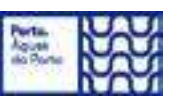

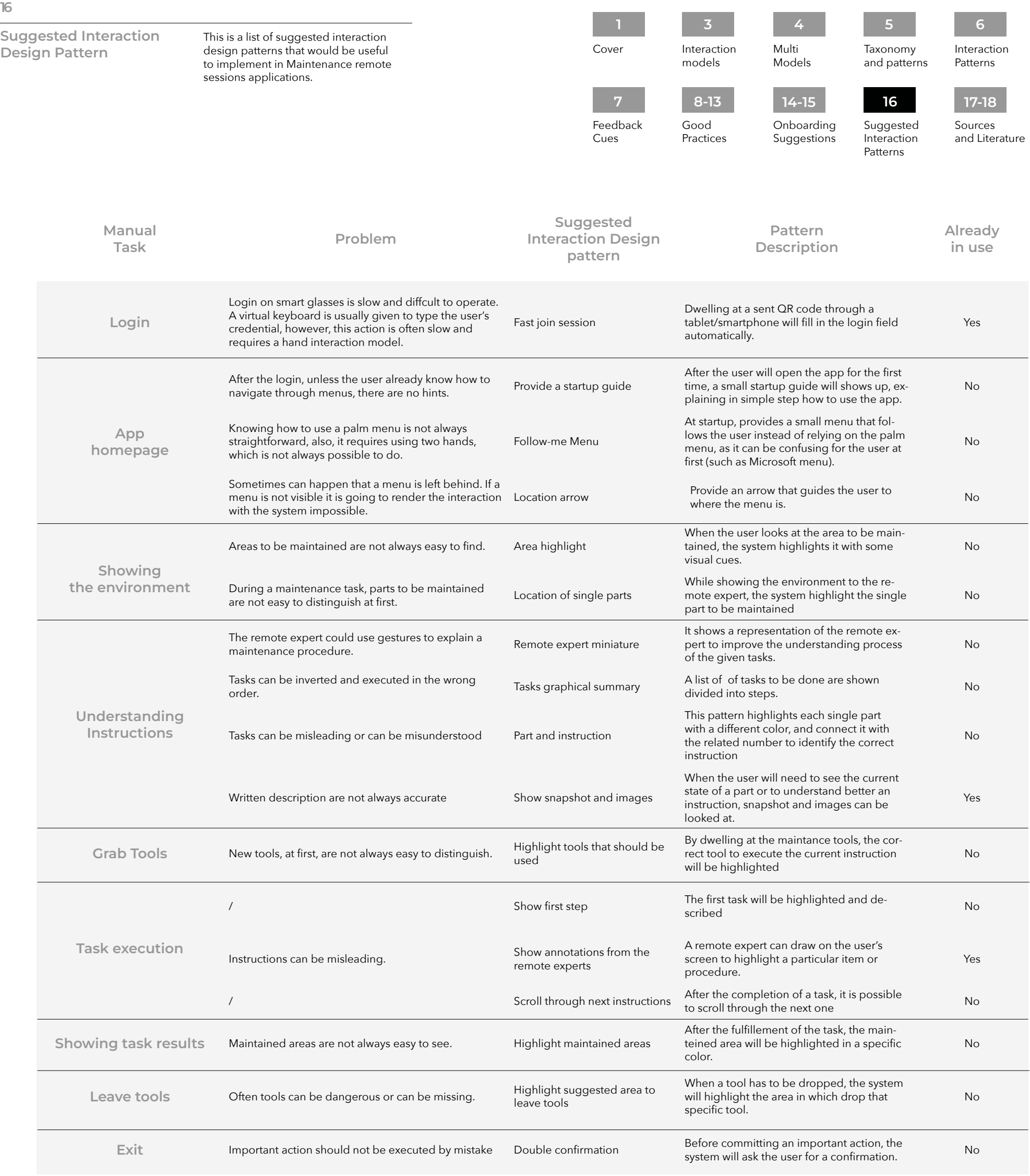

By Fraunhofer AICOS for:

16

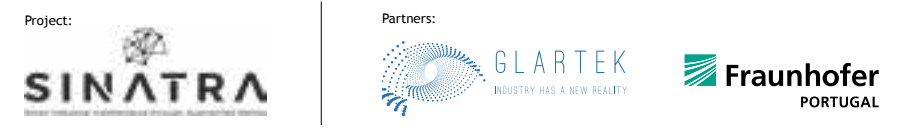

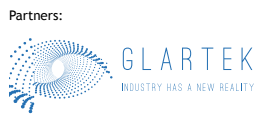

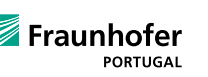

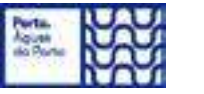

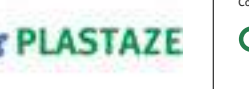

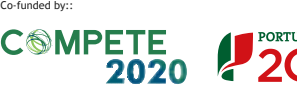

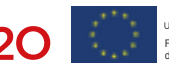

### Sources and Literature

This is a list of all the sources read for the creation and organization of this toolkit.

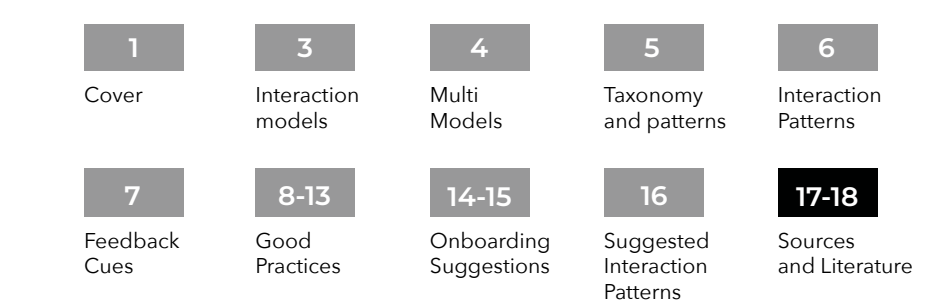

### Toolkit Literature

Baltzer, M. C. A., Lassen, C., López, D., & Flemisch, F. (2018). Behaviour Adaptation Using Interaction Patterns with Augmented Reality Elements. In D. D. Schmorrow & C. M. Fidopiastis (Eds.), Augmented Cognition: Intelligent Technologies (Vol. 10915, pp. 9–23). Springer International Publishing. https://doi. org/10.1007/978-3-319-91470-1\_2

Battistoni, P., Di Gregorio, M., Romano, M., Sebillo, M., Vitiello, G., & Brancaccio, A. (2022). Interaction Design Patterns for Augmented Reality Fitting Rooms. Sensors, 22(3), 982. https://doi. org/10.3390/s22030982

del Amo, I. F., Galeotti, E., Palmarini, R., Dini, G., Erkoyuncu, J., & Roy, R. (2018). An innovative user-centred support tool for Augmented Reality maintenance systems design: A preliminary study. Procedia CIRP, 70, 362–367. https://doi.org/10.1016/j. procir.2018.02.020

Derby, J. L., Rickel, E. A., Harris, K. J., Lovell, J. A., & Chaparro, B. S. (2020). "We Didn't Catch That!" Using Voice Text Input on a Mixed Reality Headset in Noisy Environments. Proceedings of the Human Factors and Ergonomics Society Annual Meeting, 64(1), 2102–2106. https://doi.org/10.1177/1071181320641509

Jeffri, N. F. S., & Rambli, D. R. A. (2020). Guidelines for the Interface Design of AR Systems for Manual Assembly. Proceedings of the 2020 4th International Conference on Virtual and Augmented Reality Simulations, 70–77. https://doi. org/10.1145/3385378.3385389

Ko, S. M., Chang, W. S., & Ji, Y. G. (2013). Usability Principles for Augmented Reality Applications in a Smartphone Environment. International Journal of Human-Computer Interaction, 29(8), 501–515. https://doi.org/10.1080/10447318.2012.722466

Krauß, V., Boden, A., Oppermann, L., & Reiners, R. (2021). Current Practices, Challenges, and Design Implications for Collaborative AR/VR Application Development. Proceedings of the 2021 CHI Conference on Human Factors in Computing Systems, 1–15. https://doi.org/10.1145/3411764.3445335

Lee, L.-H., & Hui, P. (2018). Interaction Methods for Smart Glasses: A Survey. IEEE Access, 6, 28712–28732. https://doi. org/10.1109/ACCESS.2018.2831081 Palmarini, R., Erkoyuncu, J. A., Roy, R., & Torabmostaedi, H. (2018). A systematic review of augmented reality applications in maintenance. Robotics and Computer-Integrated Manufacturing, 49, 215–228. https://doi.org/10.1016/j.rcim.2017.06.002

Piumsomboon, T., Clark, A., Billinghurst, M., & Cockburn, A. (2013). User-Defined Gestures for Augmented Reality. In P. Kotzé, G. Marsden, G. Lindgaard, J. Wesson, & M. Winckler (Eds.), Human-Computer Interaction – INTERACT 2013 (Vol. 8118, pp. 282–299). Springer Berlin Heidelberg. https://doi. org/10.1007/978-3-642-40480-1\_18

Plopski, A., Hirzle, T., Norouzi, N., Qian, L., Bruder, G., & Langlotz, T. (2023). The Eye in Extended Reality: A Survey on Gaze Interaction and Eye Tracking in Head-worn Extended Reality. ACM Computing Surveys, 55(3), 1–39. https://doi. org/10.1145/3491207

Scurati, G. W., Gattullo, M., Fiorentino, M., Ferrise, F., Bordegoni, M., & Uva, A. E. (2018). Converting maintenance actions into standard symbols for Augmented Reality applications in Industry 4.0. Computers in Industry, 98, 68–79. https://doi. org/10.1016/j.compind.2018.02.001

#### AR general Literature

Ganapathy, S. (2013). Design Guidelines for Mobile Augmented Reality: User Experience. In W. Huang, L. Alem, & M. A. Livingston (Eds.), Human Factors in Augmented Reality Environments (pp. 165–180). Springer New York. https://doi.org/10.1007/978- 1-4614-4205-9\_7

Güldenpfennig, F., Nunes, F., Subasi, Ö., & Urbanek, M. (2017, July 1). UbiKit: Learning to Prototype for Tangible and Ubiquitous Computing. Proceedings of the 31st International BCS Human Computer Interaction Conference (HCI 2017). https:// doi.org/10.14236/ewic/HCI2017.60

Kapp, S., Barz, M., Mukhametov, S., Sonntag, D., & Kuhn, J. (2021). ARETT: Augmented Reality Eye Tracking Toolkit for Head Mounted Displays. Sensors, 21(6), 2234. https://doi. org/10.3390/s21062234

Liarokapis, F., White, M., & Lister, P. (2004). Augmented reality interface toolkit. Proceedings. Eighth International Conference on Information Visualisation, 2004. IV 2004., 761–767. https:// doi.org/10.1109/IV.2004.1320227

MacIntyre, B., Gandy, M., Bolter, J., Dow, S., & Hannigan, B. (2003). DART: The Designer's Augmented Reality Toolkit. The Second IEEE and ACM International Symposium on Mixed and Augmented Reality, 2003. Proceedings., 329–330. https://doi. org/10.1109/ISMAR.2003.1240744

Nebeling, M., & Speicher, M. (2018). The Trouble with Augmented Reality/Virtual Reality Authoring Tools. 2018 IEEE International Symposium on Mixed and Augmented Reality Adjunct (ISMAR-Adjunct), 333–337. https://doi.org/10.1109/ISMAR-Adjunct.2018.00098

Pathmanathan, N., Becher, M., Rodrigues, N., Reina, G., Ertl, T., Weiskopf, D., & Sedlmair, M. (2020). Eye vs. Head: Comparing Gaze Methods for Interaction in Augmented Reality. ACM Symposium on Eye Tracking Research and Applications, 1–5. https:// doi.org/10.1145/3379156.3391829

Rolim, C., Schmalstieg, D., Kalkofen, D., & Teichrieb, V. (2015). [POSTER] Design Guidelines for Generating Augmented Reality Instructions. 2015 IEEE International Symposium on Mixed and Augmented Reality, 120–123. https://doi.org/10.1109/IS-MAR.2015.36

Vorraber, W., Gasser, J., Webb, H., Neubacher, D., & Url, P. (2020). Assessing augmented reality in production: Remote-assisted maintenance with HoloLens. Procedia CIRP, 88, 139–144. https://doi.org/10.1016/j.procir.2020.05.025

Limerick, Hannah. 'Call to Interact: Communicating Interactivity and Affordances for Contactless Gesture Controlled Public Displays'. Proceedings of the 9TH ACM International Symposium on Pervasive Displays, ACM, 2020, pp. 63–70. DOI.org (Crossref), https://doi.org/10.1145/3393712.3395338.

Best practices websites

'AR Apps: Best Practices and Testing Insights | Userlutions Blog'. Userlutions, 18 May 2021, https://userlutions.com/en/blog/usability-insights-en/best-practices-ar-apps/.

'Augmented Reality'. Apple Developer, https://developer.apple. com/augmented-reality/. Accessed 23 May 2022.

Augmented Reality - System Capabilities - IOS - Human Interface Guidelines - Apple Developer. https://developer.apple.com/ design/human-interface-guidelines/ios/system-capabilities/augmented-reality/. Accessed 23 May 2022.

'AR Apps: Best Practices and Testing Insights | Userlutions Blog'. Userlutions, 18 May 2021, https://userlutions.com/en/blog/usability-insights-en/best-practices-ar-apps/.

'Augmented Reality'. Apple Developer, https://developer.apple. com/augmented-reality/. Accessed 23 May 2022.

Augmented Reality - System Capabilities - IOS - Human Interface Guidelines - Apple Developer. https://developer.apple.com/ design/human-interface-guidelines/ios/system-capabilities/augmented-reality/. Accessed 23 May 2022.

Development & Interaction Design: XR Bootcamp Lecture - Ultraleap Documentation. https://docs.ultraleap.com/ultralab/development-and-interaction-design.html. Accessed 23 May 2022.

erickjpaul. Comfort - Mixed Reality. https://docs.microsoft.com/ en-us/windows/mixed-reality/design/comfort. Accessed 23 May 2022.

'Overview of ARCore and Supported Development Environments'. Google Developers, https://developers.google.com/ar/ develop. Accessed 23 May 2022.

Passi, Ankit. 'UX Insights for AR Apps'. Medium, 7 Jan. 2021, https://uxplanet.org/ux-insights-for-ar-apps-5e5b25828c9d. 'Safety and Comfort | ARCore'. Google Developers, https://developers.google.com/ar/design/user/safety-comfort. Accessed 23 May 2022.

Sean-Kerawala. Head-Gaze and Dwell - Mixed Reality. https:// docs.microsoft.com/en-us/windows/mixed-reality/design/gazeand-dwell-head. Accessed 23 May 2022.

Instinctual Interactions - Mixed Reality. https://docs.microsoft. com/en-us/windows/mixed-reality/design/interaction-fundamentals. Accessed 23 May 2022.

'UX Design Principles for Augmented Reality | Adobe XD Ideas'. Ideas, https://xd.adobe.com/ideas/principles/emerging-technology/ux-design-principles-for-augmented-reality/. Accessed 23 May 2022.

Product. https://www.mikealger.com/. Accessed 23 May 2022.

Interaction patterns websites

'Air Tap Button Selection'. Threesixty Reality, 5 July 2019, http:// s824284416.websitehome.co.uk/blog/interaction-patterns/ airtap/.

Marinho, Fabiano. 'UX Patterns for Augmented Reality'. Medium, 1 Mar. 2021, https://bootcamp.uxdesign.cc/ux-patterns-for-augmented-reality-feac10b35134.

'Patterns for AR'. PRELOADED, https://preloaded.com/ar-patterns/. Accessed 23 May 2022.

Anselm Hook. 'Laundry List of UX Patterns in VR/AR'. Medium, 11 Apr. 2019, https://arvrjourney.com/laundry-list-of-ux-patterns-invr-ar-24dae1e56c0a.

WU, Shengzhi. 'AR Interaction Design Toolkit'. Medium, 4 Dec. 2018, https://blog.prototypr.io/ar-interaction-design-toolkit-f47ca0733e31.

XR Design Guidelines - Ultraleap Documentation. https://docs. ultraleap.com/xr-guidelines/. Accessed 23 May 2022.

Sean-Kerawala. Instinctual Interactions - Mixed Reality. https:// docs.microsoft.com/en-us/windows/mixed-reality/design/interaction-fundamentals. Accessed 23 May 2022.

By Fraunhofer AICOS for:

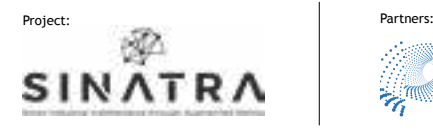

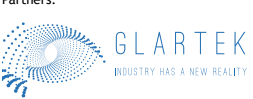

Fraunhofer **PORTUGAL** 

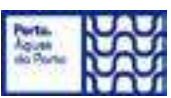

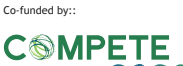

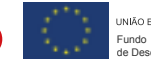

**UNIÃO ELIBOREM** Fundo Europeu de Desenvolvimento Regional